## Package 'attenuation'

November 8, 2019

Type Package Title Correcting for Attenuation Due to Measurement Error Version 1.0.0 Description Confidence curves, confidence intervals and p-values for correlation coefficients corrected for attenuation due to measurement error. Implements the methods described in Moss (2019, <arxiv:1911.01576>). License MIT + file LICENSE URL <https://github.com/JonasMoss/attenuation/> BugReports <https://github.com/JonasMoss/attenuation/issues> Encoding UTF-8 LazyData true Suggests testthat, covr, spelling RoxygenNote 6.1.1 Language en-US NeedsCompilation no Author Jonas Moss [aut, cre] (<https://orcid.org/0000-0002-6876-6964>) Maintainer Jonas Moss <jonas.gjertsen@gmail.com> Repository CRAN Date/Publication 2019-11-08 09:00:02 UTC

### R topics documented:

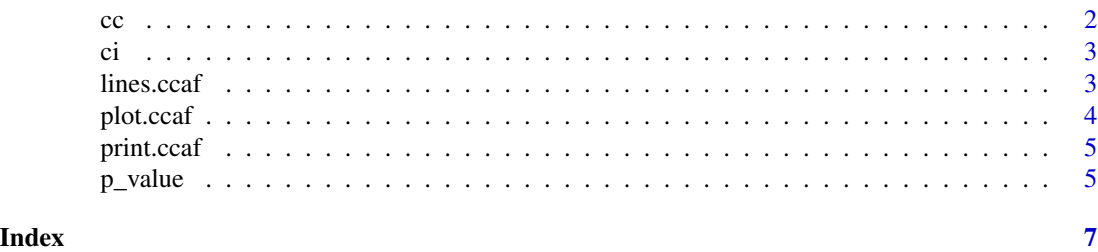

#### Description

Confidence curves for attenuated correlation coefficients.

#### Usage

```
cc(r, N, lower = -1, upper = 1, by = 0.001, method = "corr",k = NULL
```
#### Arguments

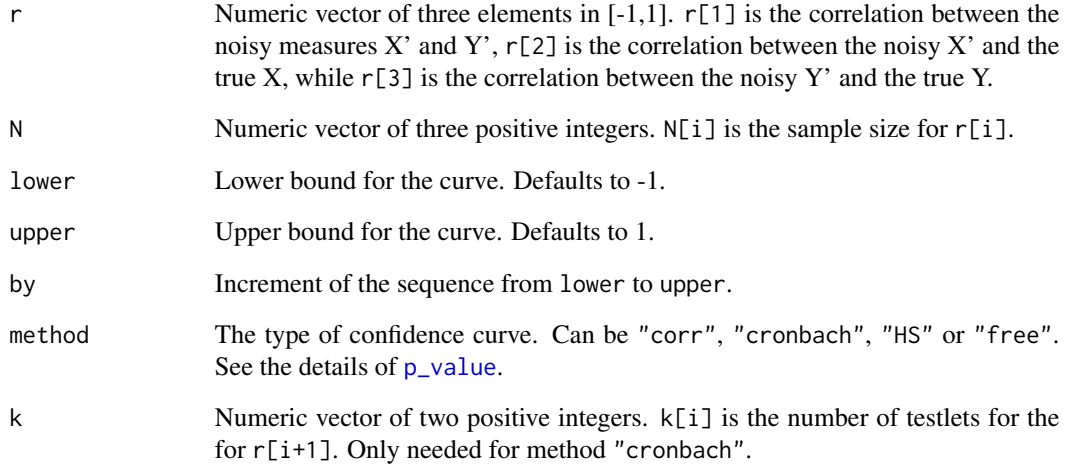

#### Value

An object of class ccaf.

#### Examples

```
r = c(0.20, sqrt(0.45), sqrt(0.55))N = c(100, 100, 100)
plot(cc(r, N))
```
<span id="page-1-0"></span>

<span id="page-2-0"></span>ci *Calculate a confidence interval for an attenuated correlation coefficient.*

#### Description

Calculate a confidence interval for an attenuated correlation coefficient.

#### Usage

 $ci(r, N, level = 0.95, method = "corr", k = NULL)$ 

#### Arguments

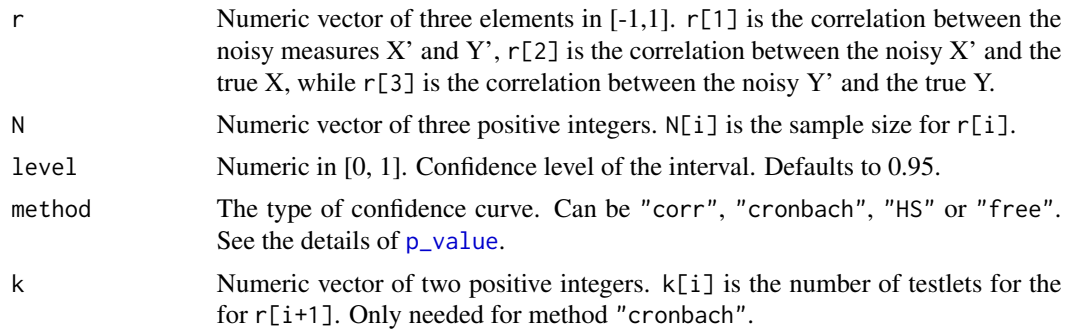

#### Value

Numeric in [0, 1]. The p-value under null-hypothesis rho.

#### Examples

```
r = c(0.20, sqrt(0.45), sqrt(0.55))N = c(100, 100, 100)
ci(r, N) # Calculates 95% confidence set for rho.
```
lines.ccaf *Add a plot a confidence curve of attenuated correlation coefficients.*

#### Description

Add a plot a confidence curve of attenuated correlation coefficients.

#### Usage

```
## S3 method for class 'ccaf'
lines(x, type = "l", col = "red3", lwd = 2, ...)
```
#### <span id="page-3-0"></span>Arguments

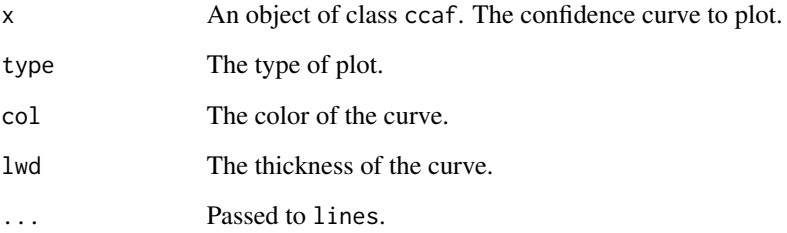

#### Value

An invisible copy of x.

plot.ccaf *Plot a confidence curve of attenuated correlation coefficients.*

#### Description

Plot a confidence curve of attenuated correlation coefficients.

#### Usage

## S3 method for class 'ccaf'  $plot(x, y, level = 0.95, ...)$ 

#### Arguments

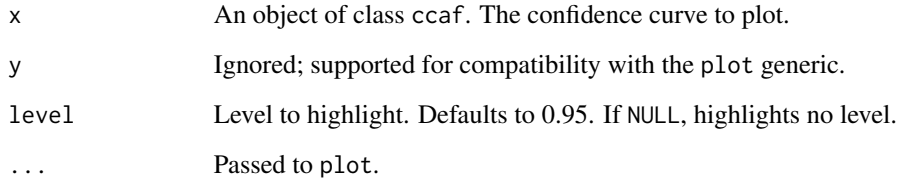

#### Value

An invisible copy of x.

<span id="page-4-0"></span>

#### Description

Print method for ccaf

#### Usage

## S3 method for class 'ccaf'  $print(x, \text{ digits} = 3, \ldots)$ 

#### Arguments

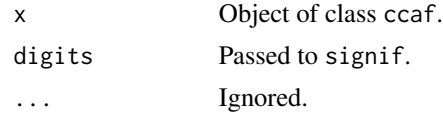

#### Value

Invisible copy of x.

<span id="page-4-1"></span>p\_value *Calculate the p-value for an attenuated correlation coefficient.*

#### Description

This function calculates four types of p-values for correlations coefficients corrected for attenuation, chosen in "method". The different p-values are described in Moss (2019). "corr" is the correlation based p-value, "cronbach" is the Cronbach alpha based p-value, "HS" is the Hunter-Schmidt pvalue, while "free" is the correlation based p-value without positive constraints.

#### Usage

```
p_value(rho, r, N, method = "corr", k = NULL)
```
#### Arguments

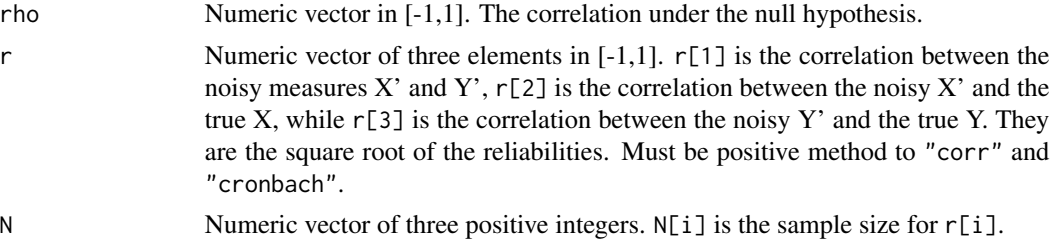

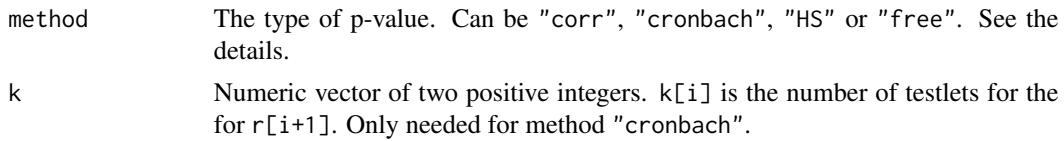

#### Value

Numeric in [0, 1]. The p-value under the null-hypothesis that the true correlation is rho.

#### Examples

 $r = c(0.20, sqrt(0.45), sqrt(0.55))$  $N = c(100, 100, 100)$  $p_value(rho = 0, r, N) # Tests rho = 0.$ 

# <span id="page-6-0"></span>Index

cc, [2](#page-1-0) ci, [3](#page-2-0)

lines.ccaf, [3](#page-2-0)

p\_value, *[2,](#page-1-0) [3](#page-2-0)*, [5](#page-4-0) plot.ccaf, [4](#page-3-0) print.ccaf, [5](#page-4-0)